# **pixbet vip**

- 1. pixbet vip
- 2. pixbet vip :aposta vencedor copa do mundo
- 3. pixbet vip :jogos aposta pix

### **pixbet vip**

#### Resumo:

**pixbet vip : Bem-vindo ao mundo eletrizante de condlight.com.br! Registre-se agora e ganhe um bônus emocionante para começar a ganhar!**  contente:

Para instalar o arquivo apk no dispositivo Android, basicamente precisamos fazer O seguinte. 1.No dispositivo Android, navegue até 'Apps' > "Configurações" SSegurança; e habilite 'Fontem desconhecida a pela. toque em { pixbet vip |OK - para concordar com{ k 0); ativaR isso ( definição de definição:. Isso permitirá a instalação de aplicativos em pixbet vip terceiros e de APKs.

Para converter um script Python em { pixbet vip num arquivo APK para Android, você pode:uma ferramenta chamada Py4A (Python for Android)).. Aqui está um esboço geral do processo: Instale o SDK Android no seu computador, OS Dkdo Google fornece as ferramentas e bibliotecas necessárias para construir aplicativos móveis; I instala a Py4A na cadeia de ferramentas.

[casino senza invio documenti](https://www.dimen.com.br/casino-senza-invio-documenti-2024-07-14-id-18423.html)

## **pixbet vip**

### **pixbet vip**

O aplicativo Pixbet é uma plataforma de apostas esportivas e jogos de casino que permite aos usuários realizar apostas em pixbet vip diversas modalidades esportivas, jogo de casino e realizar transações financeiras de forma rápida e segura. Com o aplicativo Pixbet, é possível apostar em pixbet vip eventos esportivos e jogos de casino a qualquer hora e em pixbet vip qualquer lugar.

### **Como Baixar e Instalar o Aplicativo Pixbet no Seu Dispositivo Móvel**

Para baixar e instalar o aplicativo Pixbet em pixbet vip seu celular Android, siga as etapas abaixo: 1. Acesse o site oficial da Pixbet no navegador do seu dispositivo Android. 2. Clique no botão "Disponível no Google Play" 3. Será aberto o Google Play Store e você poderá desse ponto em pixbet vip diante realizar a instalação normalmente. Caso seu celular solicite para alterar as configurações de segurança do seu celular, apenas autorize a instalação de aplicativos de origem desconhecida.

### **Vantagens do Aplicativo Pixbet**

Além de permitir que os usuários apostem em pixbet vip eventos esportivos e jogos de casino a qualquer hora e em pixbet vip qualquer lugar, o aplicativo Pixbet oferece as seguintes vantagens: 1. Interface intuitiva e fácil de usar. 2. Alta probabilidade em pixbet vip suas apostas. 3. Transações financeiras rápidas e seguras via Pix. 4. Atendimento ao cliente personalizado. 5. Promoções e ofertas exclusivas.

### **Conclusão**

O aplicativo Pixbet é uma plataforma completa de apostas esportivas e jogos de casino que permite aos usuários realizar suas apostas em pixbet vip diversas modalidades esportivas e diversos jogos de casino. Com o aplicativo Pixbet, é possível realizar apostas a qualquer hora e em pixbet vip qualquer lugar, garantindo segurança e tranquilidade nas transações financeiras via Pix. Baixe agora o aplicativo Pixbet e aproveite as melhores promoções e ofertas exclusivas.

#### **Perguntas Frequentes**

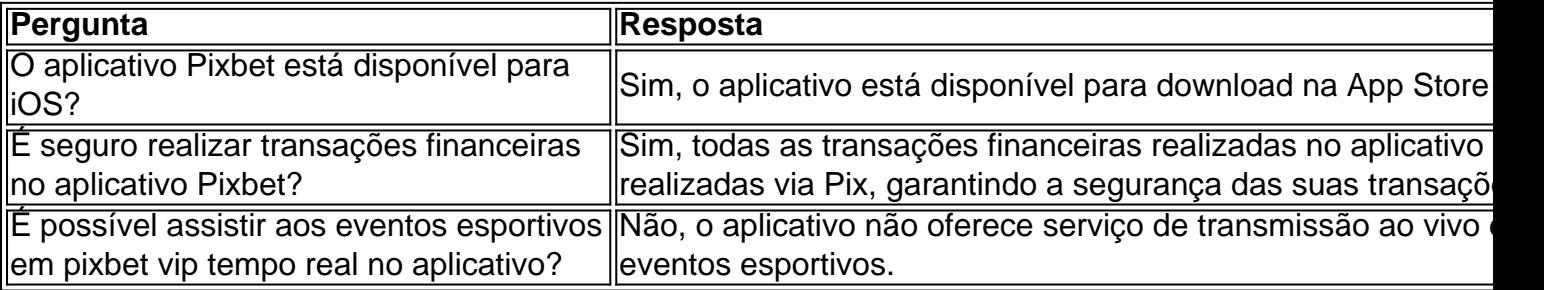

### **pixbet vip :aposta vencedor copa do mundo**

Pixbet é uma plataforma de apostas esportivas e jogos de casino online em pixbet vip que é possível jogar e apostar em pixbet vip diversos eventos esportivos e jogos de casino. A seguir, serão explicadas as etapas básicas para se começar a jogar no Pixbet.

1. \*\*Cadastro:\*\* Primeiramente, é necessário se cadastrar na plataforma, fornecendo informações pessoais como nome, endereço de e-mail e número de telefone. É importante ressaltar que é necessário ser maior de 18 anos para poder se cadastrar no Pixbet.

2. \*\*Depósito:\*\* Após realizar o cadastro, é necessário fazer um depósito na conta para ter saldo disponível para jogar. Pixbet oferece diversas opções de pagamento, como cartão de crédito, boleto bancário, Pix e outras.

3. \*\*Escolha do jogo:\*\* Depois de ter saldo disponível na conta, é hora de escolher o jogo ou evento esportivo para jogar. Pixbet oferece uma variedade de opções, desde jogos de casino como slot machines, roleta e blackjack, até eventos esportivos como futebol, basquete, tênis e outros.

4. \*\*Realização da aposta:\*\* Após escolhido o jogo ou evento esportivo, é necessário realizar a aposta. No caso de jogos de casino, basta selecionar o valor da aposta e clicar em pixbet vip "Girar" ou "Jogar". Já no caso de eventos esportivos, é necessário selecionar o time ou jogador para o qual se deseja apostar, escolher o valor da aposta e clicar em pixbet vip "Fazer aposta". Veja como lucrar com as melhores oportunidades de apostas esportivas oferecidas pelo Bet365. Se você é apaixonado por esportes e busca 9 uma plataforma confiável para fazer suas apostas, o Bet365 é a escolha perfeita para você. Neste artigo, vamos apresentar os 9 principais benefícios de apostar no Bet365 e como aproveitar ao máximo os recursos oferecidos pela plataforma.

pergunta: Como posso me cadastrar 9 no Bet365?

resposta: O processo de cadastro no Bet365 é simples e rápido. Basta acessar o site oficial da plataforma e 9 clicar no botão "Registrar-se". Em seguida, preencha o formulário com seus dados pessoais e crie uma senha.

pergunta: Quais são as 9 vantagens de apostar no Bet365?

## **pixbet vip :jogos aposta pix**

### **Aston Villa sigue imparable en la Premier League con una victoria sobre Bournemouth**

Después de una memorable victoria ante el líder de la liga y un triunfo en los penales en Europa, Aston Villa se impuso 3-1 sobre Bournemouth, con Ollie Watkins inspirando el triunfo y Emiliano Martínez como la figura principal en la portería.

El portero argentino fue vital en la segunda mitad y se consolidó como el "No 1 del mundo" para los fanáticos de Villa, quienes siguen sin conocer la derrota en cinco partidos como locales y aumentaron su ventaja sobre Tottenham a seis puntos en la lucha por el cuarto lugar.

### **El penalti de Solanke y la rápida respuesta de Villa**

El partido comenzó con Bournemouth tomando ventaja rápidamente gracias a un penalti convertido por Dominic Solanke a los 13 minutos, después de una falta de Matty Cash sobre Milos Kerkez. Sin embargo, Aston Villa respondió rápidamente con un gol de Moussa Diaby al minuto 29, luego de un excelente pase de Ollie Watkins.

#### **Watkins y la actuación sobresaliente de Martínez**

Ollie Watkins continuó desequilibrando el encuentro y fue clave en la segunda anotación de los Villanos al minuto 45+1, tras una gran jugada colectiva. Por su parte, Emiliano Martínez demostró su clase mundial al atajar dos penaltis y desempeñarse notablemente en la portería, a pesar de haber recibido una tarjeta amarilla en la tanda de penaltis del partido anterior en la Europa Conference League.

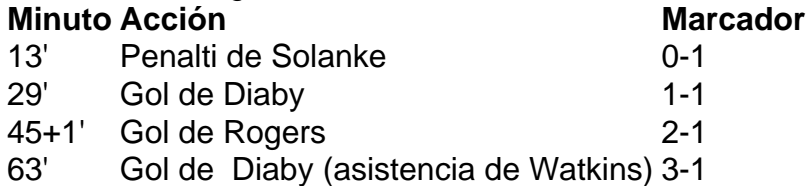

### **Aston Villa encamina su camino a la Champions League**

Gracias a este triunfo y la importante actuación del portero Emiliano Martínez y el delantero Ollie Watkins, Aston Villa afianza su posición en la pelea por un lugar en la Champions League, con seis puntos de ventaja sobre Tottenham y un juego menos jugado.

Author: condlight.com.br Subject: pixbet vip Keywords: pixbet vip Update: 2024/7/14 8:13:04